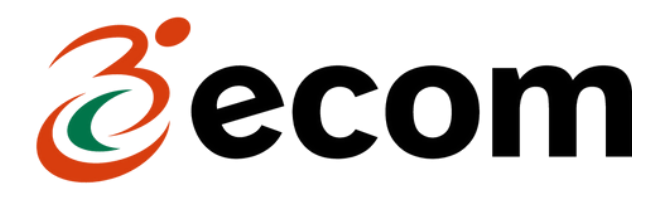

# **FORMACIÓN A LAS ENTIDADES FEDERADAS**

Ciclo de formaciones para reducir la brecha digital en el Tercer Sector

Durante **Octubre** y **Noviembre** de 2023 A cargo de PIMEC y GESEM

Con la financiación de

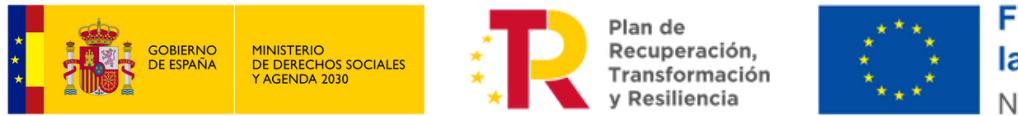

**Financiado por** la Unión Europea NextGenerationEU

Gran Via de les Corts Catalanes, 562, pral, 2a, 08011 Barcelona · [www.ecom.cat](http://www.ecom.cat/ca) · [934](https://www.google.com/search?q=ecom&rlz=1C1GCEA_enES1063ES1063&ei=MV-6ZOj4FaygkdUPjf6PyAw&ved=0ahUKEwio1Zv4zJ-AAxUsUKQEHQ3_A8kQ4dUDCA8&uact=5&oq=ecom&gs_lp=Egxnd3Mtd2l6LXNlcnAiBGVjb20yChAAGEcY1gQYsAMyChAAGEcY1gQYsAMyChAAGEcY1gQYsAMyChAAGEcY1gQYsAMyChAAGEcY1gQYsAMyChAAGEcY1gQYsAMyChAAGEcY1gQYsAMyChAAGEcY1gQYsANIrwFQHFgccAF4AZABAJgBAKABAKoBALgBA8gBAPgBAeIDBBgAIEGIBgGQBgg&sclient=gws-wiz-serp#) 51 55 50

# **CICLO DE FORMACIONES PARA REDUCIR LA BRECHA DIGITAL EN EL TERCER SECTOR**

### **OBJETIVO**

Con el objetivo de fomentar la digitalización del Tercer Sector reduciendo la brecha digital existente dentro de cada entidad, ECOM lanza un ciclo formativo virtual dirigido a los miembros de las entidades federadas en ECOM para promover su avance hacia la digitalización. Este ciclo formado por **cuatro formaciones independientes** se enmarca en el proyecto de acompañamiento a la digitalización de las entidades federadas que ECOM está implementando este 2023.

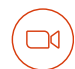

#### **FORMATO**

Las formaciones se impartirán **en línea** a través de videoconferencia mediante las plataformas Zoom, Microsoft Teams o Google Meet según el curso.

# **BLOQUE FORMATIVO 1**

**ADMINISTRACIÓN DE LOS ENTORNOS WEB DE MICROSOFT 365 Y GOOGLE WORKSPACE**

**Introducción a conocimientos básicos para la administración de los entornos web de Microsoft 365 y Google Workspace**: primeros pasos para su uso, inscripción del sitio web de la entidad en la licencia ONL, creación o eliminación de cuentas de correo electrónico, configuración de aplicaciones, contacto con apoyo técnico, actualizaciones generales, etc.

**Curso 1. Introducción a la administración del entorno web Microsoft 365 para organizaciones**

**Horario:** Miércoles 4, 11, 18 y 25 de octubre de 9 a 11h. **Inscripción cerrada.**

**Curso 2. Introducción a la administración de Google Workspace para organizaciones**

**Horario:** Miércoles 11, 18 y 25 de octubre y 8 de noviembre de 11.30 a 13.30h. **Inscripción cerrada.**

**Duración:** 8h por curso - 4 semanas consecutivas, 2 horas por semana.

**Público:** personal técnico o vinculado a TIC de entidades federadas en ECOM.

**Inscripción:** [Microsoft](https://forms.office.com/pages/responsepage.aspx?id=ZGVwzgiIy0qS_QiuaZL8EJyBOOKuzyJHjtmGhExgtmdUOU1IUlZNS1lYNjVGTkZLNjFFSU1BMkNPVCQlQCN0PWcu) Forms (límite de 20 plazas por horario).

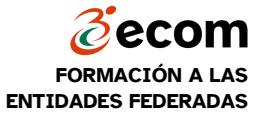

# **CICLO DE FORMACIONES PARA REDUCIR LA BRECHA DIGITAL EN EL TERCER SECTOR**

#### **BLOQUE FORMATIVO 2**

#### **USO DE LAS APLICACIONES WEB DE MICROSOFT 365 Y GOOGLE WORKSPACE**

**Uso de las aplicaciones web de Microsoft 365 y Google Workspace para el trabajo en nube y en equipo.** En ambos casos, se dará una visión global de lo que permiten hacer las herramientas de gestión de cada entorno y se introducirán con más detalle las aplicaciones más requeridas: correo electrónico, calendario, nubes, documentos, cálculos, presentaciones, chats y videollamadas, formularios y gestión de proyectos.

**Curso 1. Aplicaciones web de Microsoft 365 para trabajar en la nube y en equipo**

**Horario 1:** Lunes 2, 9, 16 y 23 de octubre de 9.30 a 11.30h. **Inscripción cerrada. Horario 2:** Martes 7, 14, 21 y 28 de noviembre de 9 a 11h.

**Curso 2. Aplicaciones web de Google Workspace para trabajar en la nube y en equipo**

- **Horario 1:** Lunes 30 de octubre, 6, 13 y 20 de noviembre de 9.30 a 11.30h.
- **Horario 2:** Martes 31 de octubre, 7, 14 y 21 de noviembre de 11 a 13h.

**Duración:** 8h por curso - 4 semanas consecutivas, 2 horas por semana.

**Público:** personas trabajadoras de las entidades federadas en ECOM.

**Inscripción:** [Microsoft](https://forms.office.com/pages/responsepage.aspx?id=ZGVwzgiIy0qS_QiuaZL8EJyBOOKuzyJHjtmGhExgtmdUODNHREsxTFdUNThSUVRPTUgyQVI2TUVINCQlQCN0PWcu) Forms (límite de 20 plazas por horario).

**NOTA:** Esta **formación es gratuita** para las entidades federadas de ECOM, pero tiene un coste para la federación. Por eso, en caso de que finalmente alguna entidad no pueda participar una vez haya confirmado la asistencia, agradeceremos que lo comunique a las personas organizadoras para ceder la plaza reservada a otra entidad.

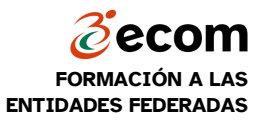